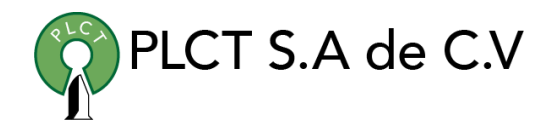

# **Certificación LPIC-1**

**Descripción General**

**Objetivo**

**Información**

**Duración** 

60 Horas

**Requisitos**

Curso Avanzado de Linux o conocimientos equivalentes

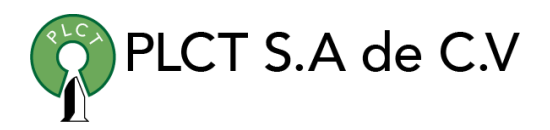

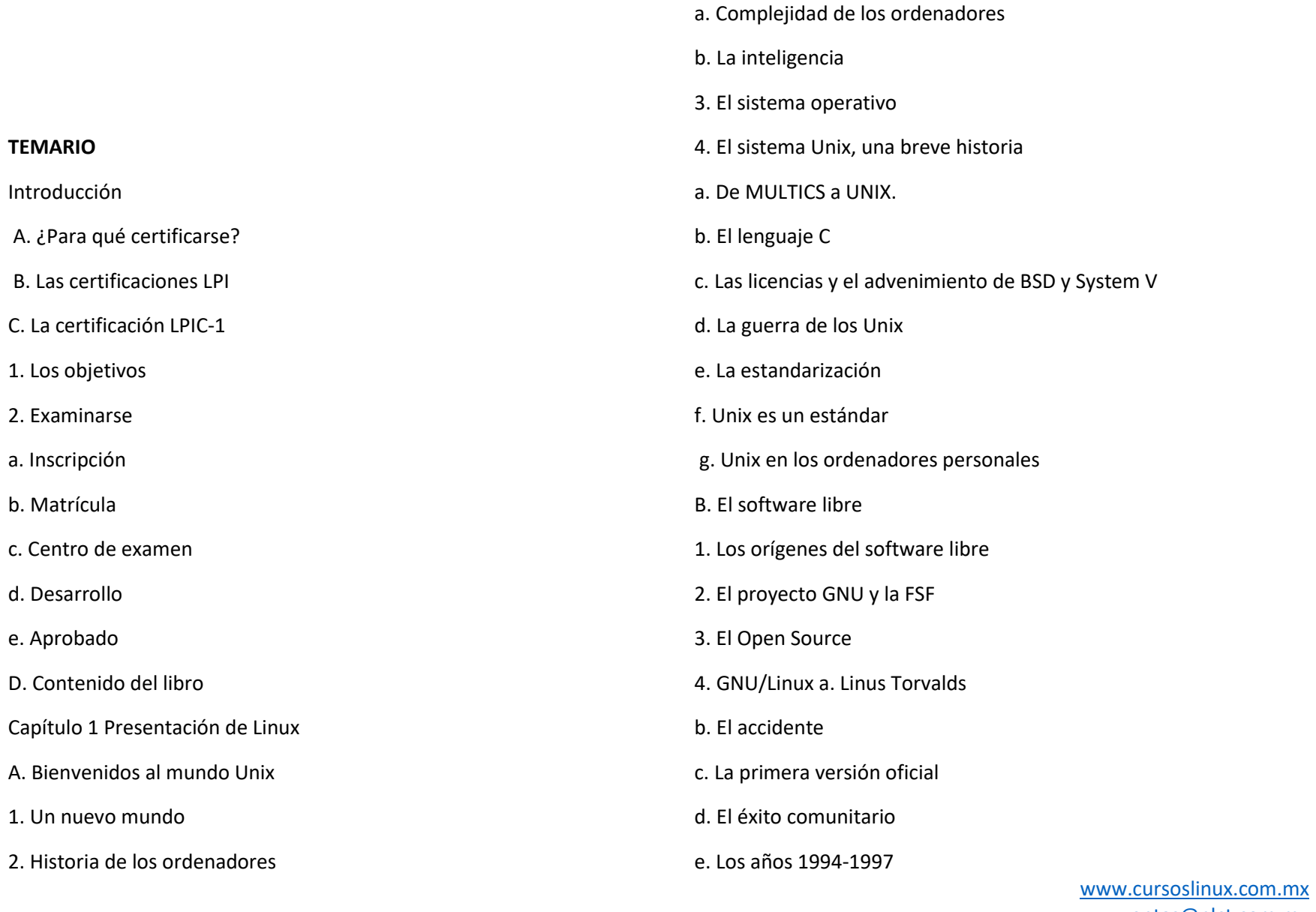

f. A partir de 1998: la explosión

g. Hoy y mañana

- C. ¿Qué hardware es compatible con Linux?
- 1. La arquitectura
- 2. Compatibilidad del hardware
- D. Elegir una distribución
- 1. Debian
- a. Ubuntu
- b. Red Hat y Fedora
- c. Mandriva (ex-Mandrake)
- d. openSUSE
- e. Las demás
- 2. Los LiveCD
- E. Obtener ayuda
- 1. La ayuda propia de los comandos
- 2. La ayuda interna del shell
- 3. El manual en línea
- a. Acceso
- b. Estructura de una página
- c. Navegación

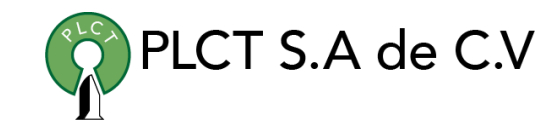

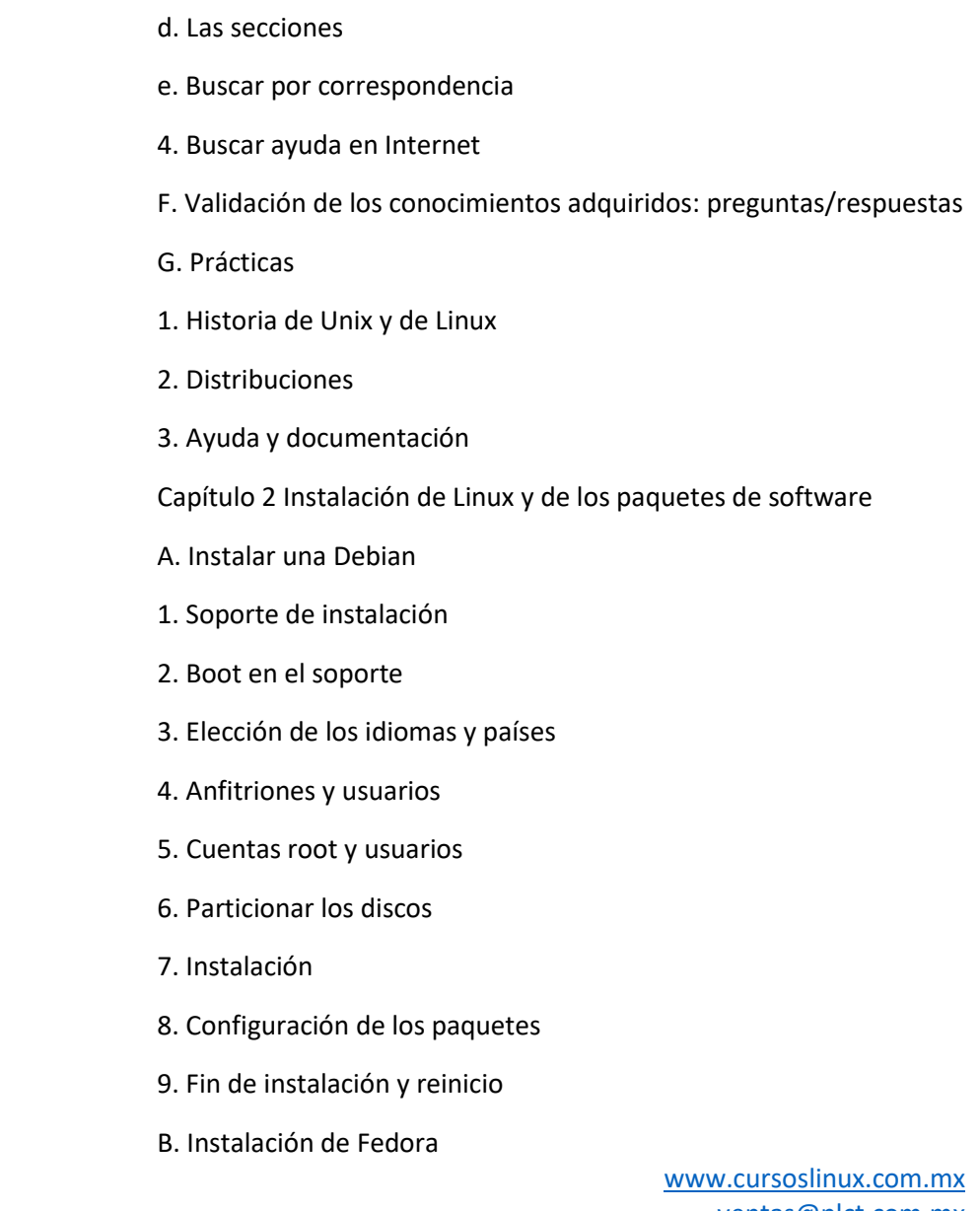

- 1. Soporte de instalación
- 2. Arranque del soporte
- 3. Idioma de la instalación
- 4. Dispositivos de almacenamiento destino
- 5. Configuración de la red
- 6. Reloj
- 7. Usuario root
- 8. Particionado
- 9. Selección e instalación de paquetes
- 10.Primer arranque
- C. Red Hat Package Manager
- 1. Noción de paquete
- 2. El gestor RPM
- 3. Instalación, actualización y supresión
- 4. El caso del núcleo
- 5. Consultas RPM
- 6. Verificación de los paquetes
- 7. Las dependencias
- 8. Actualizaciones automatizadas
- D. YUM

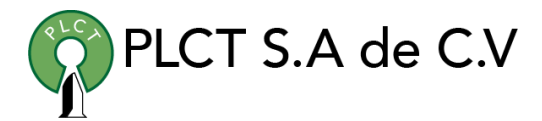

- 1. Configuración de los repositorios 2. Utilización de los repositorios a. Refrescar la caché b. Listar los paquetes c. Instalar paquetes d. Actualizaciones e. Buscar un paquete f. Suprimir un paquete E. Debian Package 1. dpkg: el gestor de paquetes Debian 2. Instalación, actualización y supresión 3. Consultas con dpkg a. Listar los paquete b. Encontrar un paquete que contiene un fichero c. Listar el contenido de un paquete 4. Convertir paquetes 5. La herramienta dselect F. Gestor APT
- 1. Fundamentos
- 2. Los repositorios

PLCT S.A de C.V

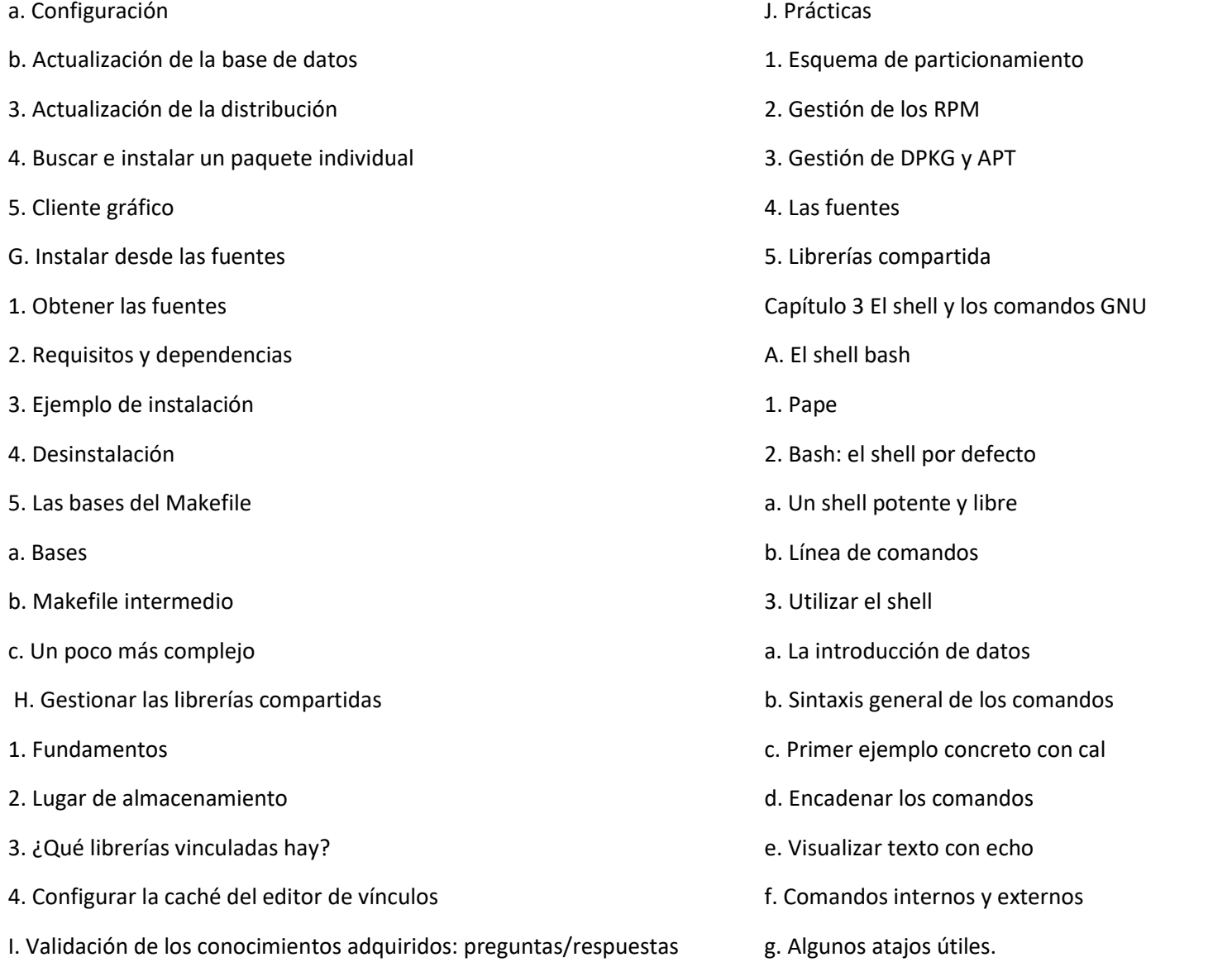

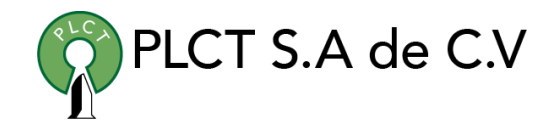

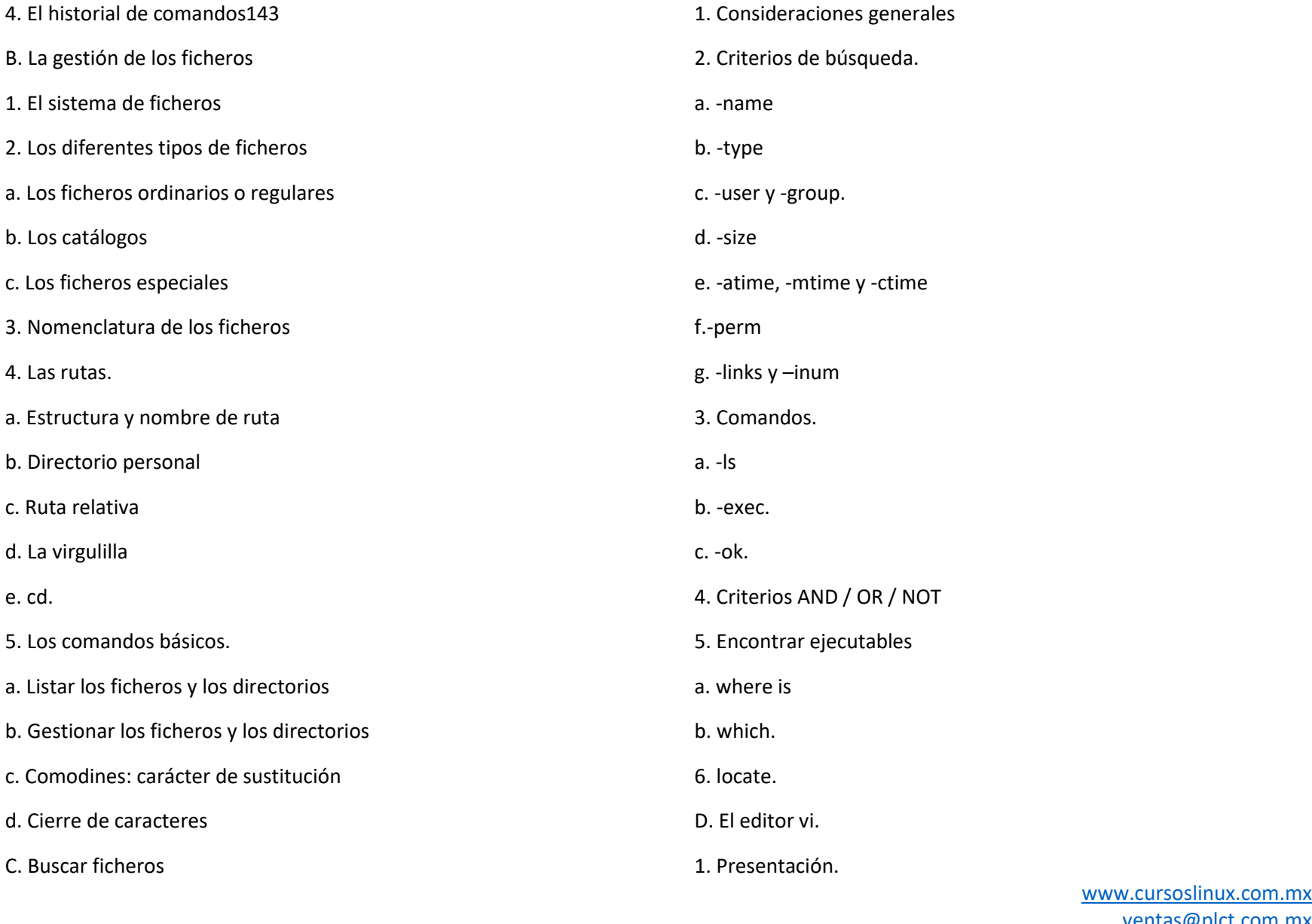

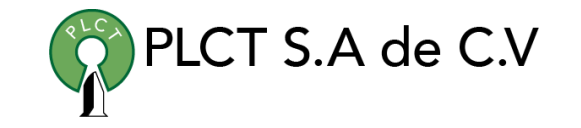

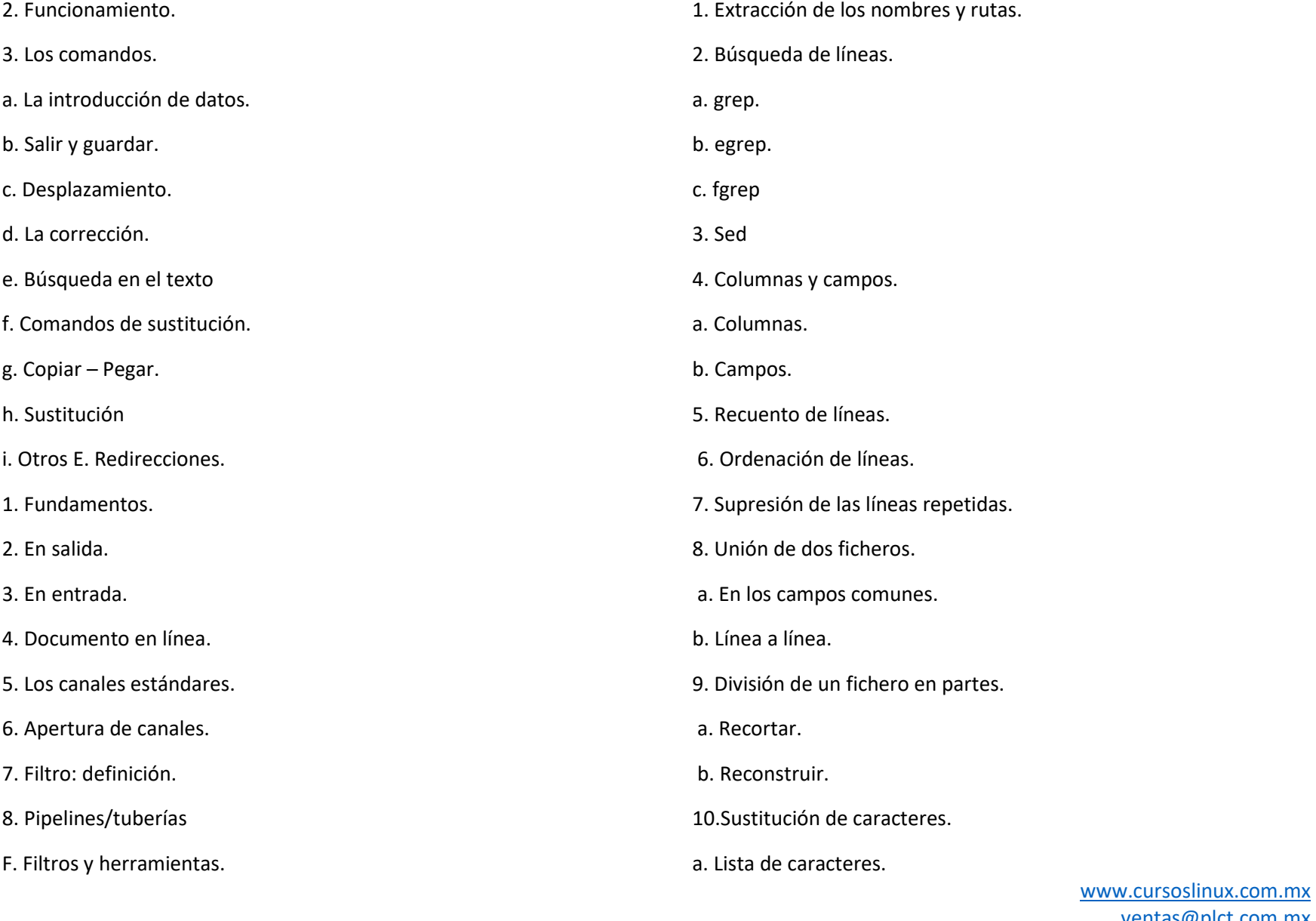

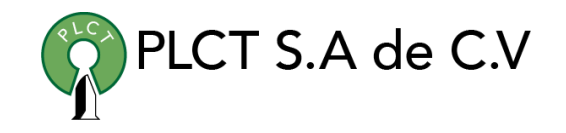

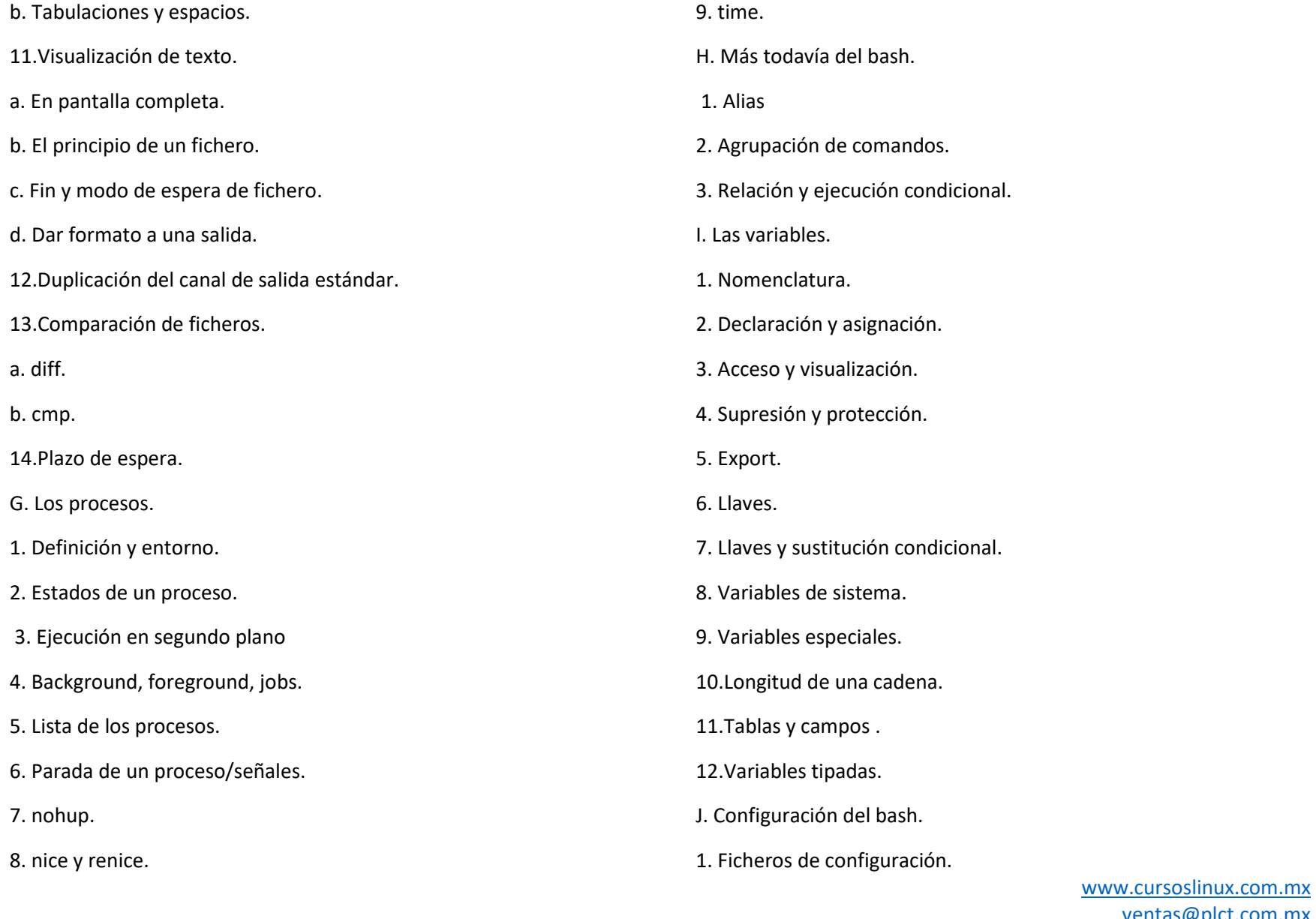

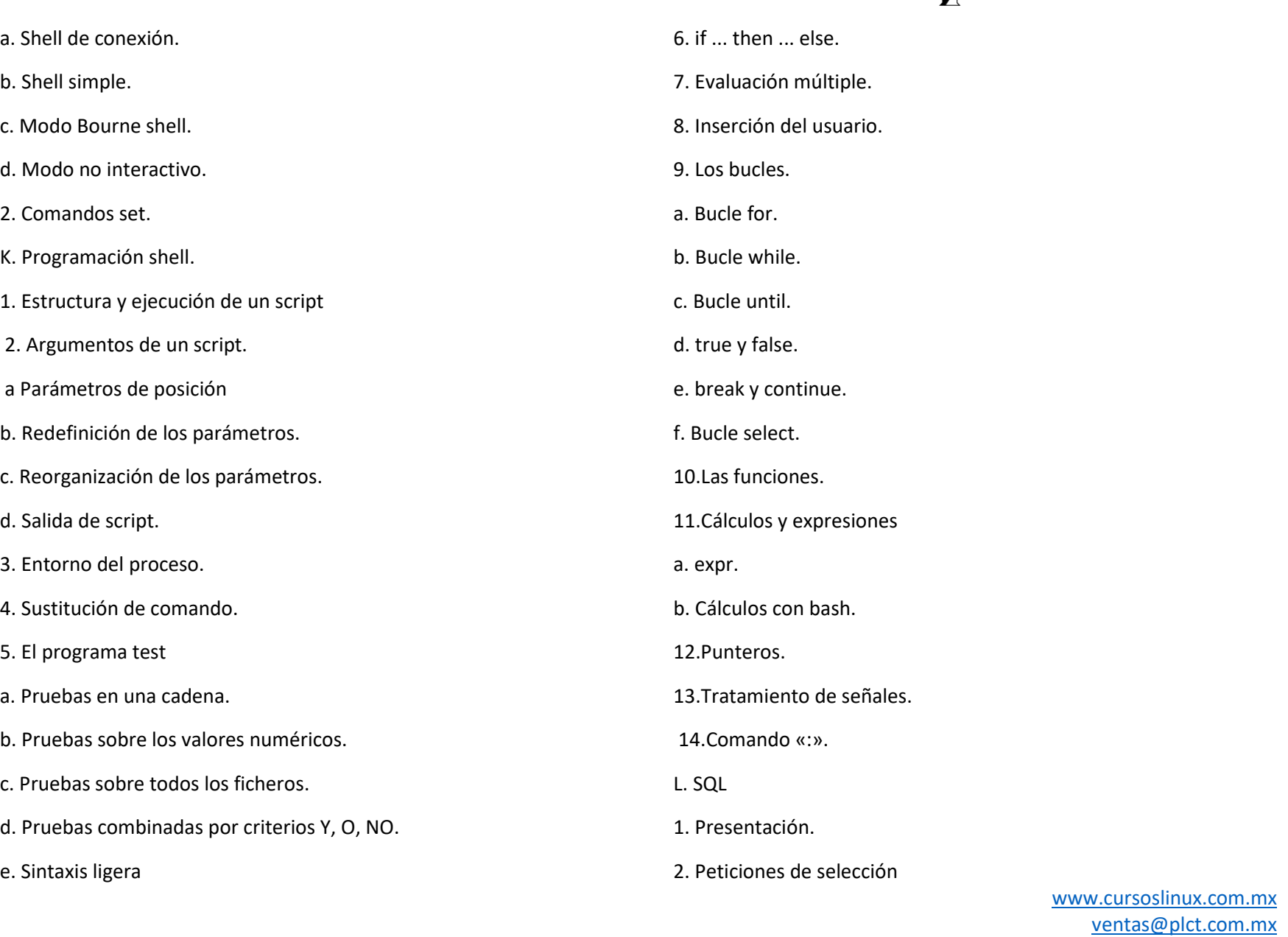

 PLCT S.A. de C.V. Tel.: 55 4522 7839/55 1800 7696/7224447684

PLCT S.A de C.V

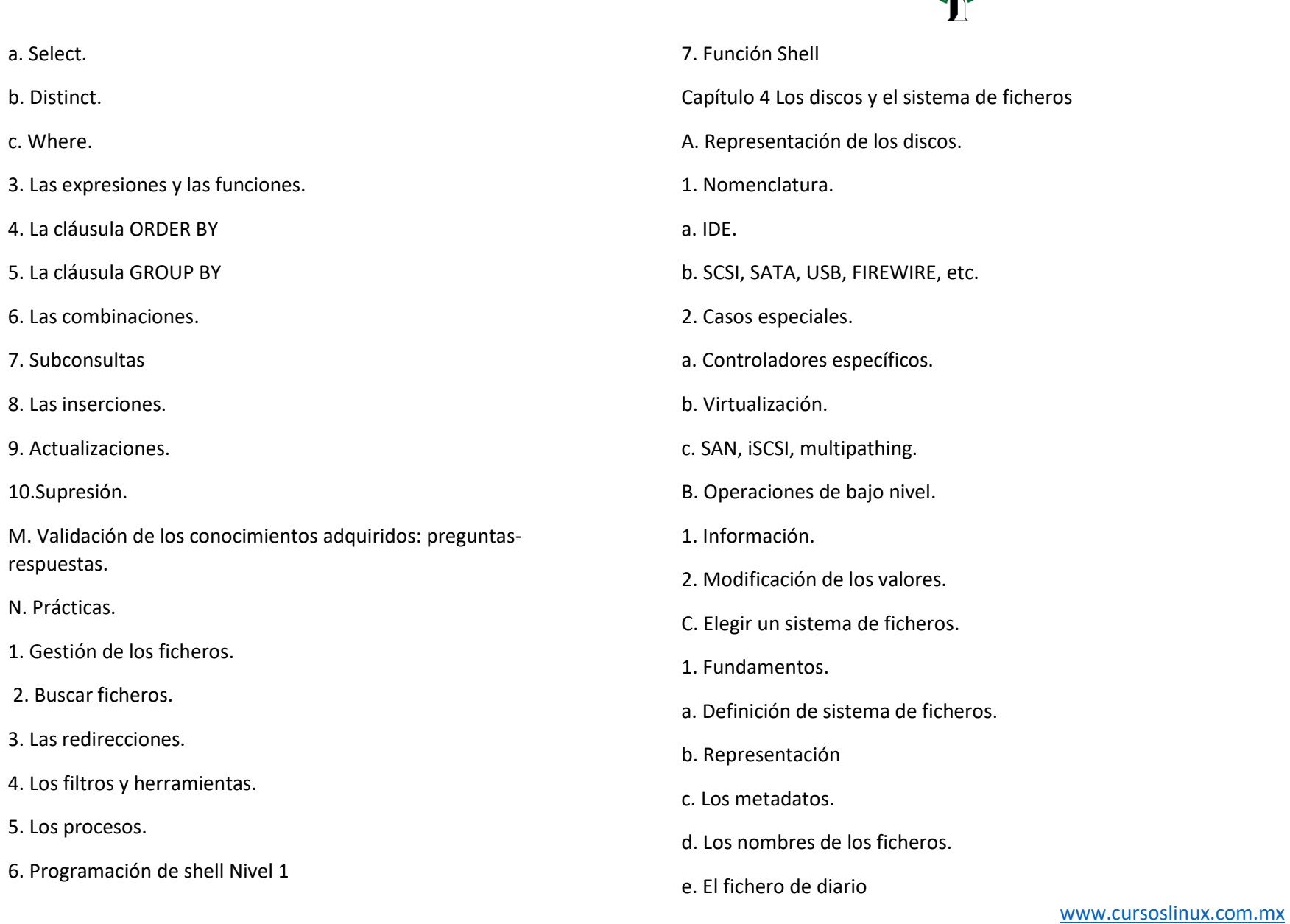

[ventas@plct.com.mx](mailto:ventas@plct.com.mx) PLCT S.A. de C.V. Tel.: 55 4522 7839/55 1800 7696/7224447684

PLCT S.A de C.V

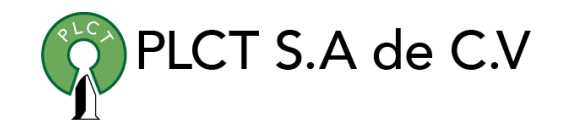

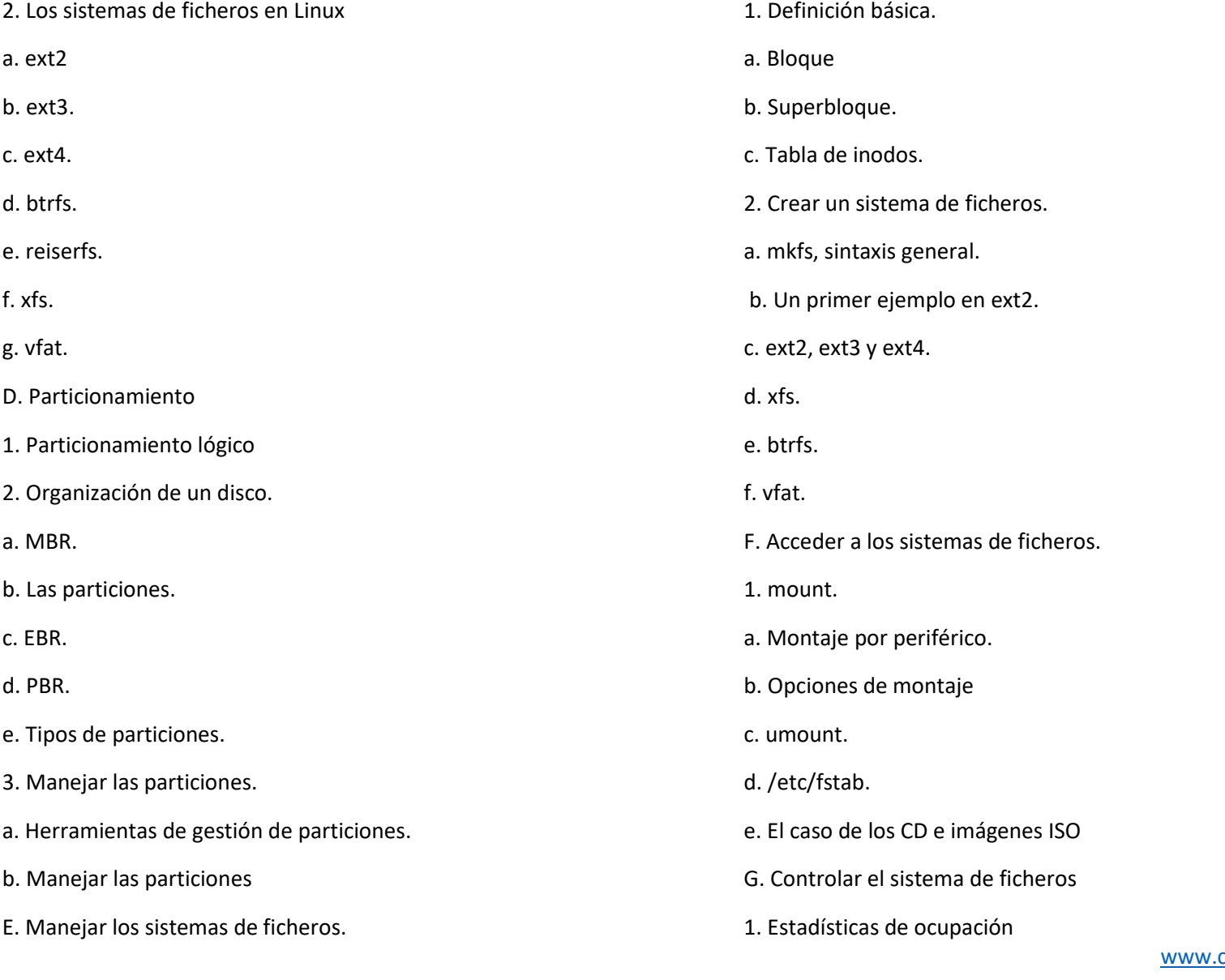

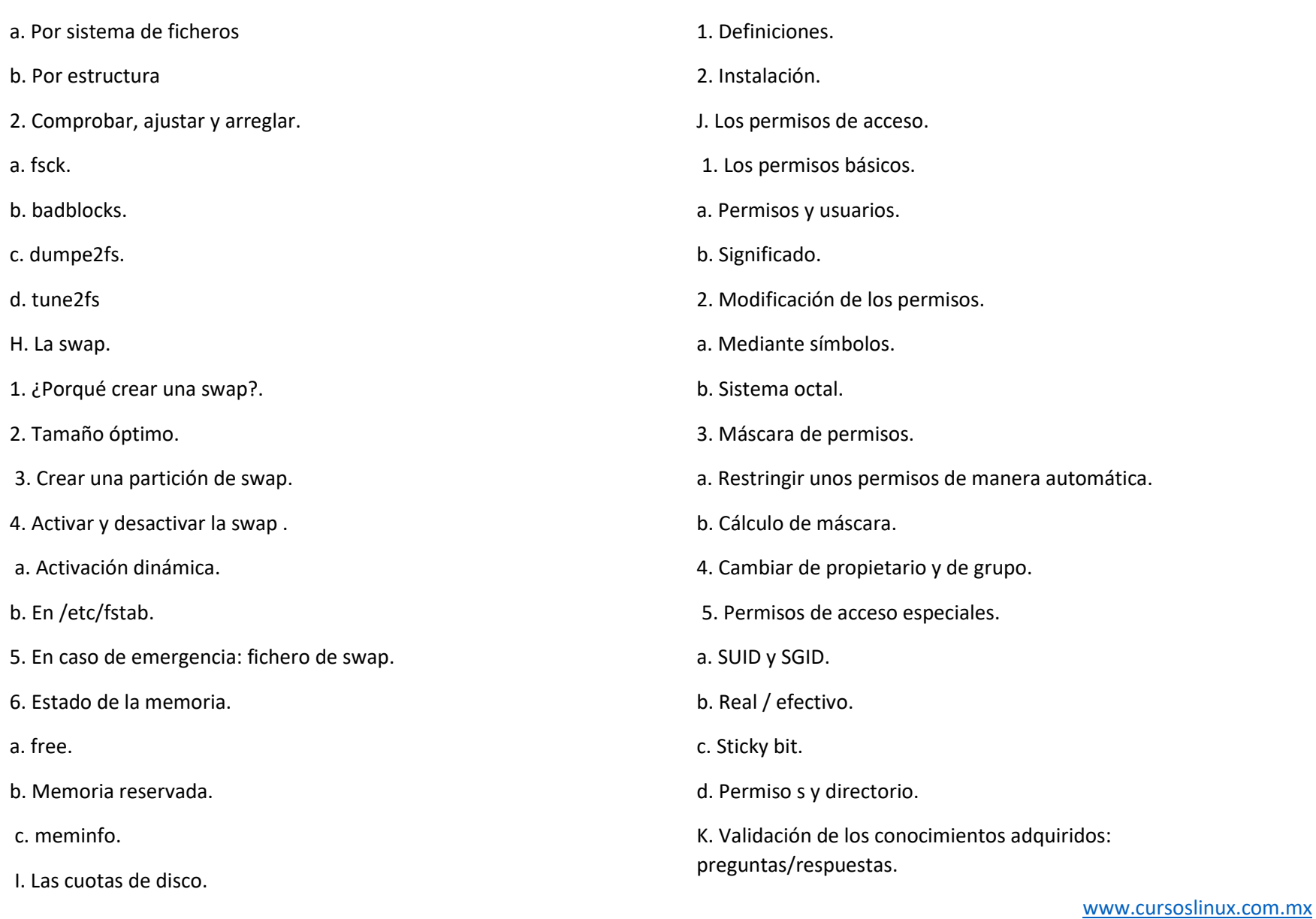

[ventas@plct.com.mx](mailto:ventas@plct.com.mx) PLCT S.A. de C.V. Tel.: 55 4522 7839/55 1800 7696/7224447684

PLCT S.A de C.V

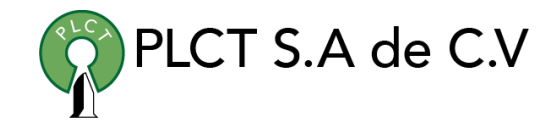

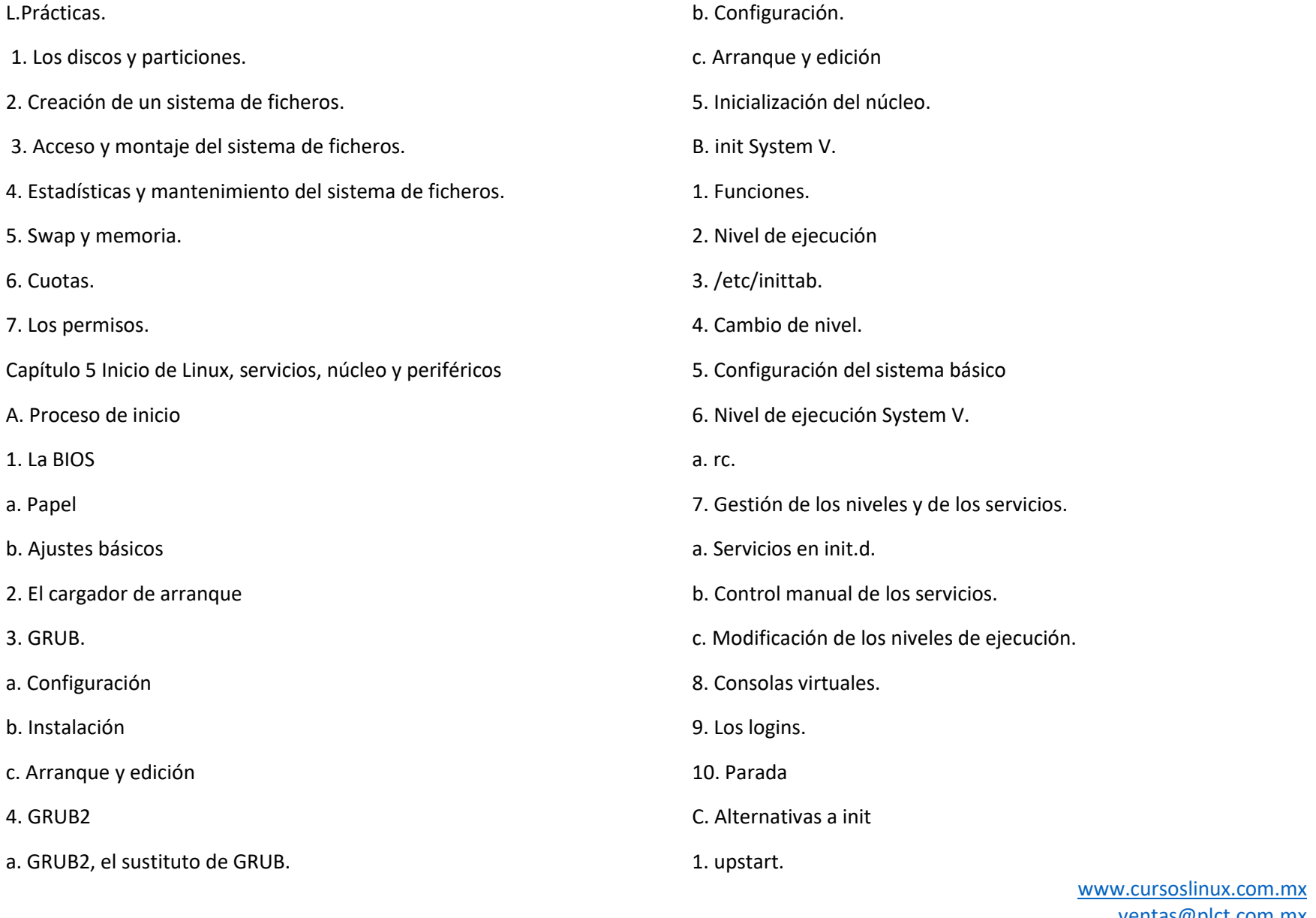

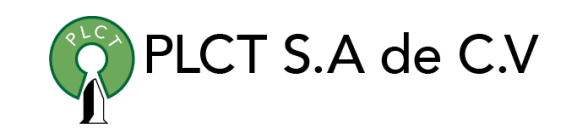

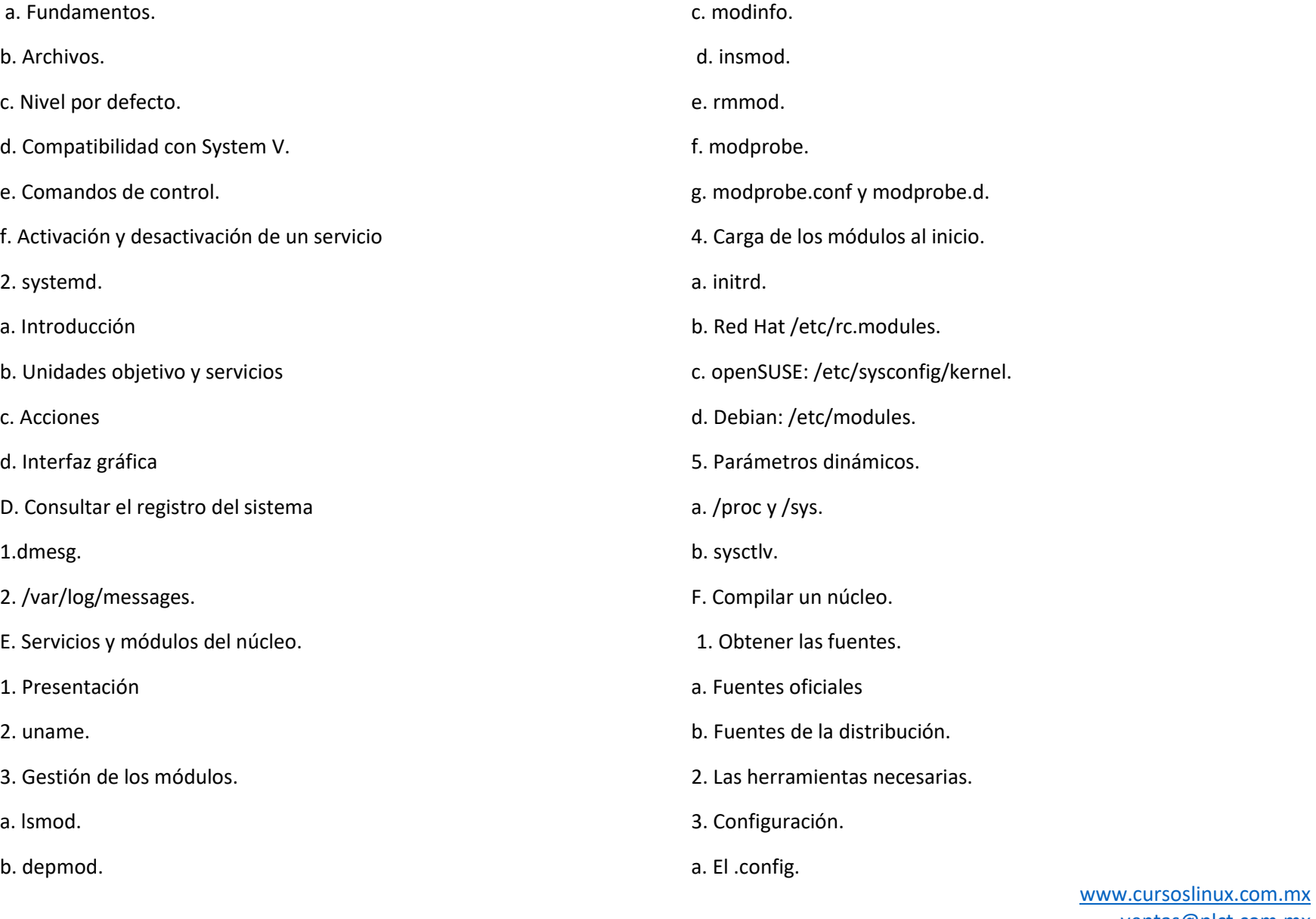

- b. Recuperar la configuración del núcleo.
- c. make oldconfig.
- d. make menuconfig.
- e. make xconfig.
- f. Algunas opciones de optimización
- 4. Compilación.
- 5. Instalación
- 6. Test.
- 7. Otras opciones
- G. Los ficheros periféricos.
- 1. Introducción.
- 2. Ficheros especiales.
- 3. Crear un fichero especial.
- 4. Conocer su hardware.
- a. Bus PCI.
- b. Bus USB.
- c. Recursos físicos.
- d. Otras herramientas.
- 5. El soporte del USB y del hotplug.
- a. Los módulos.

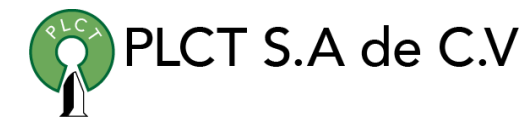

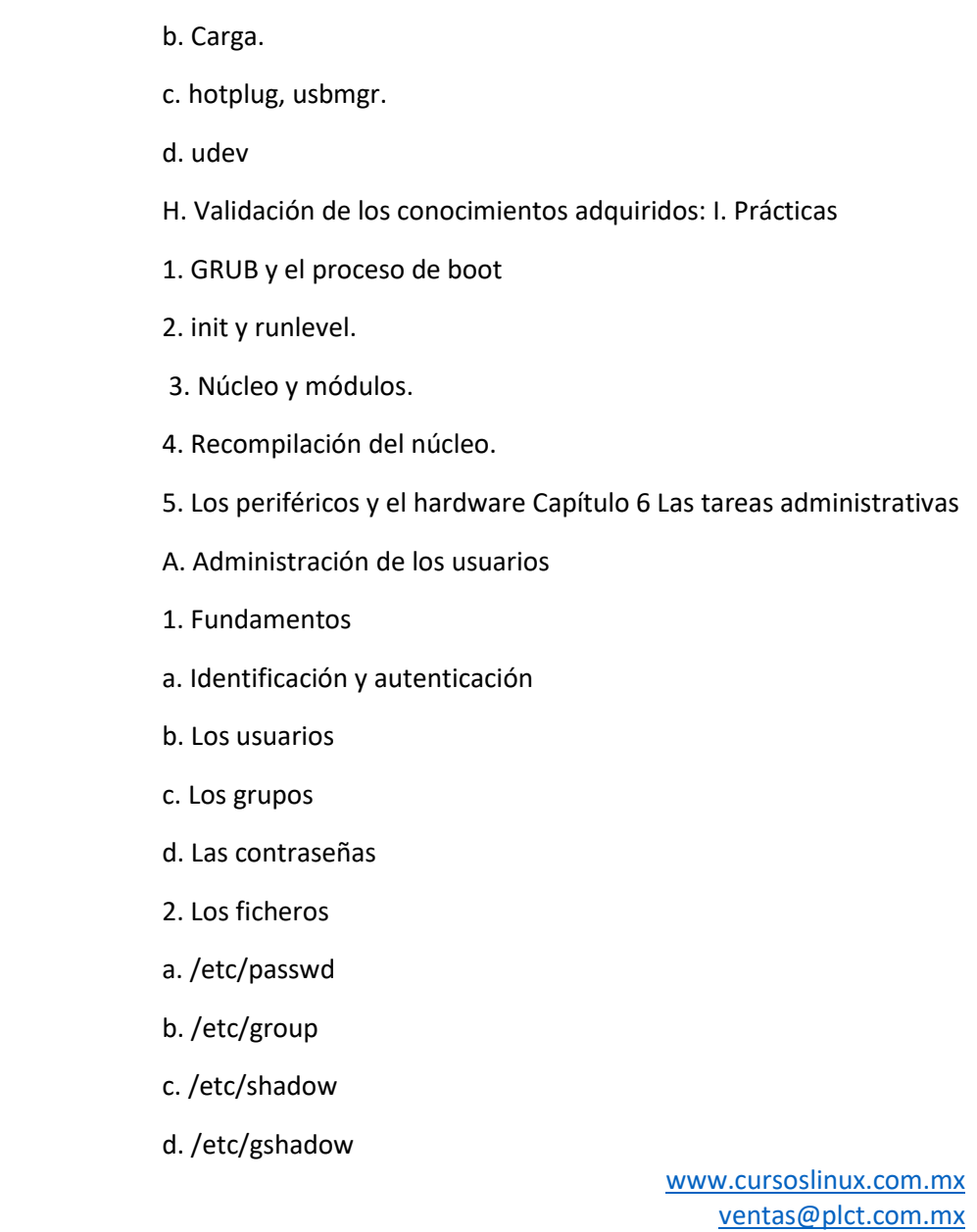

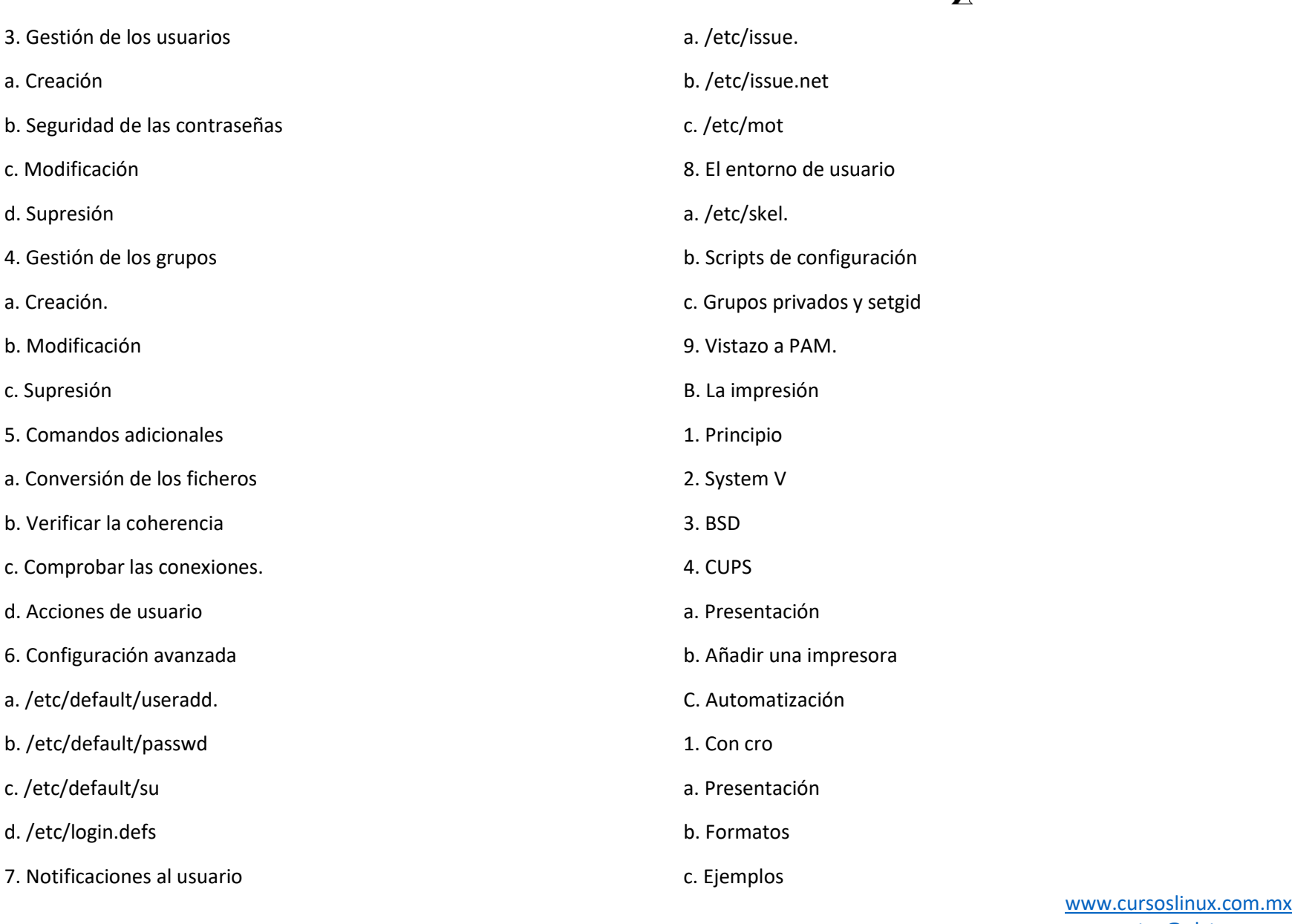

PLCT S.A de C.V

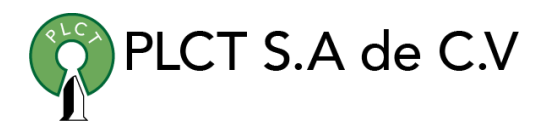

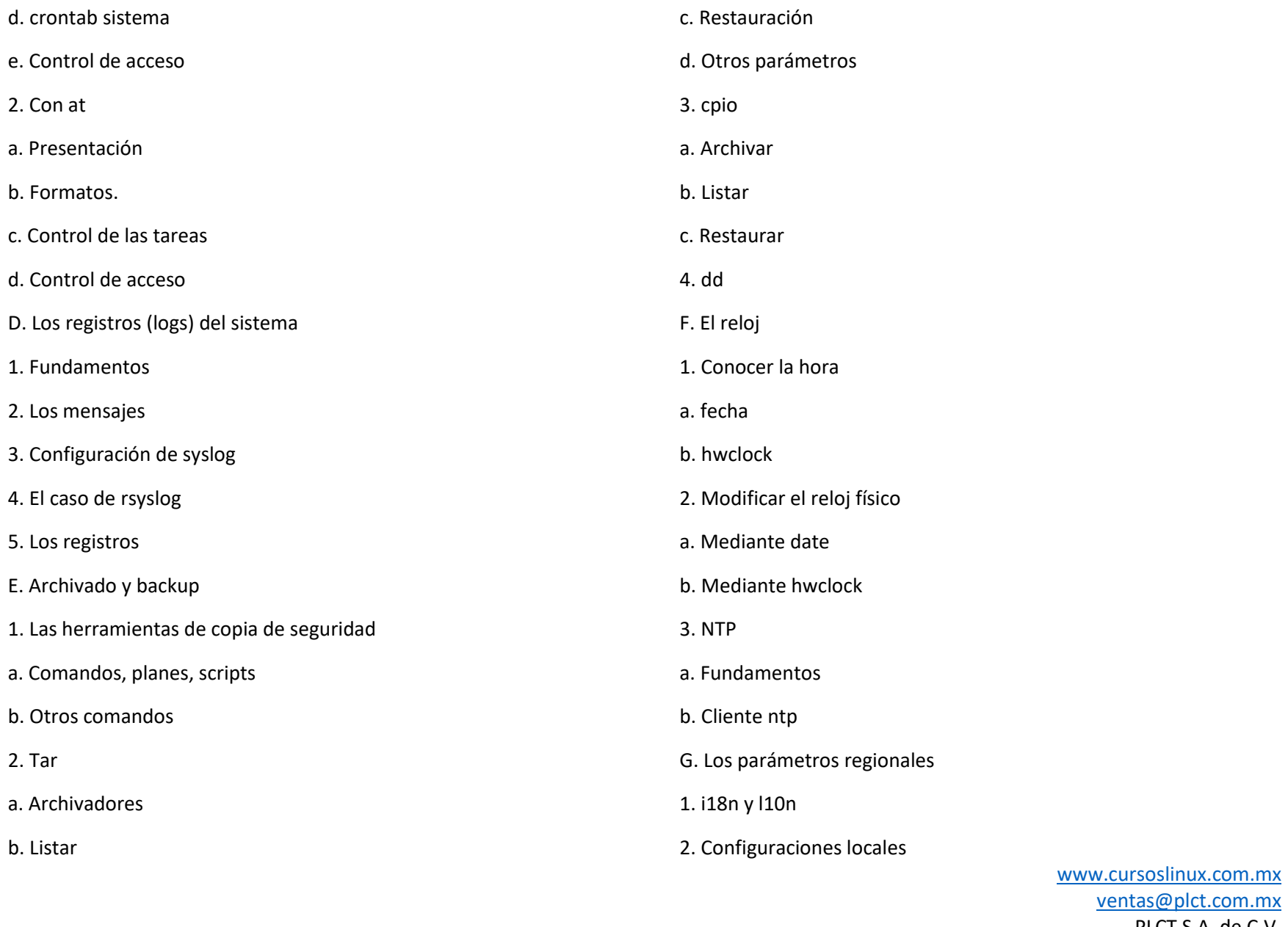

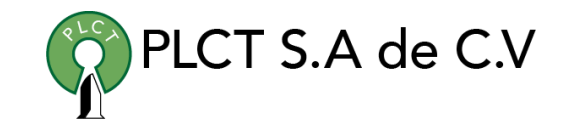

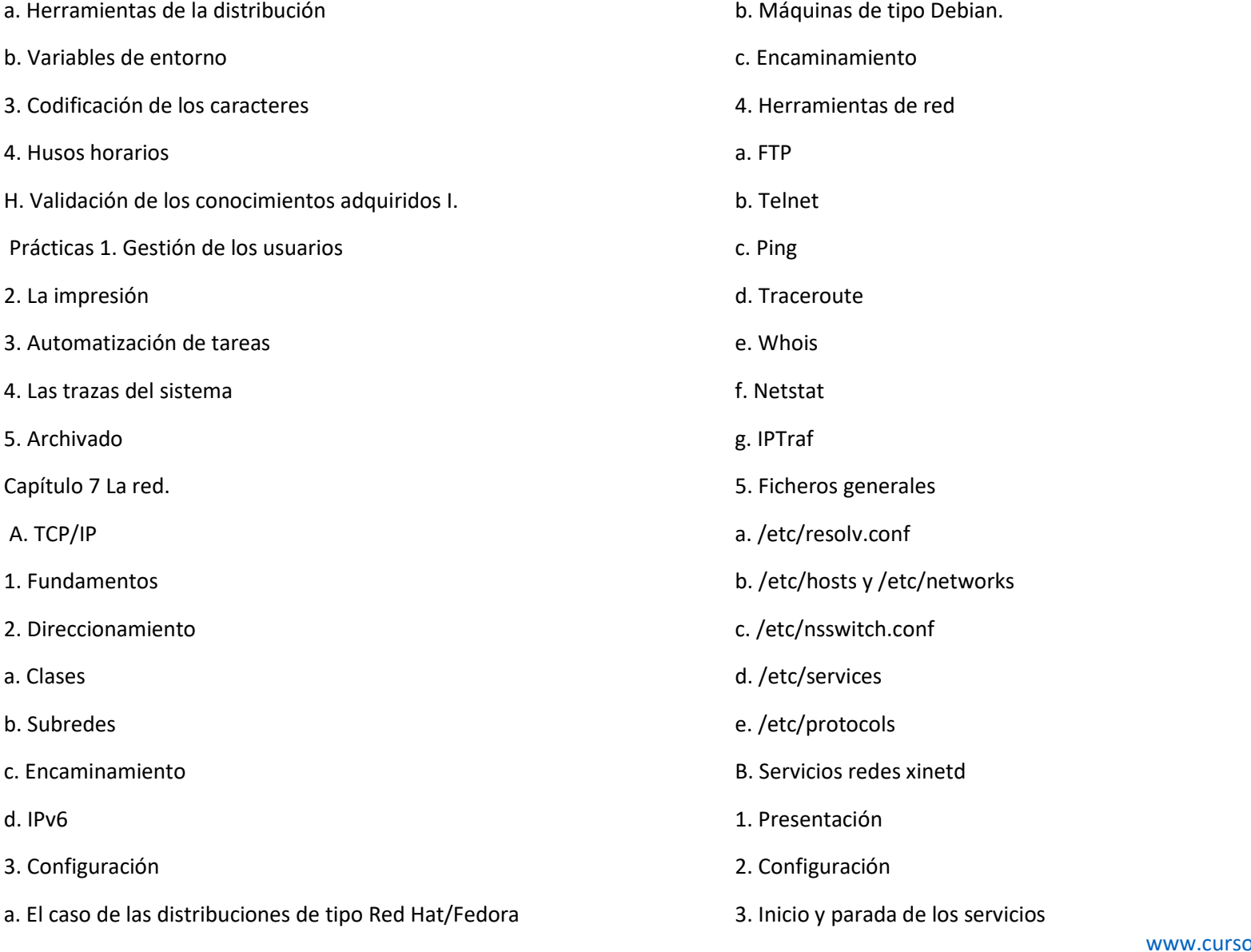

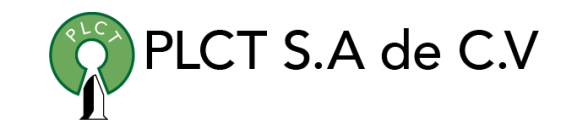

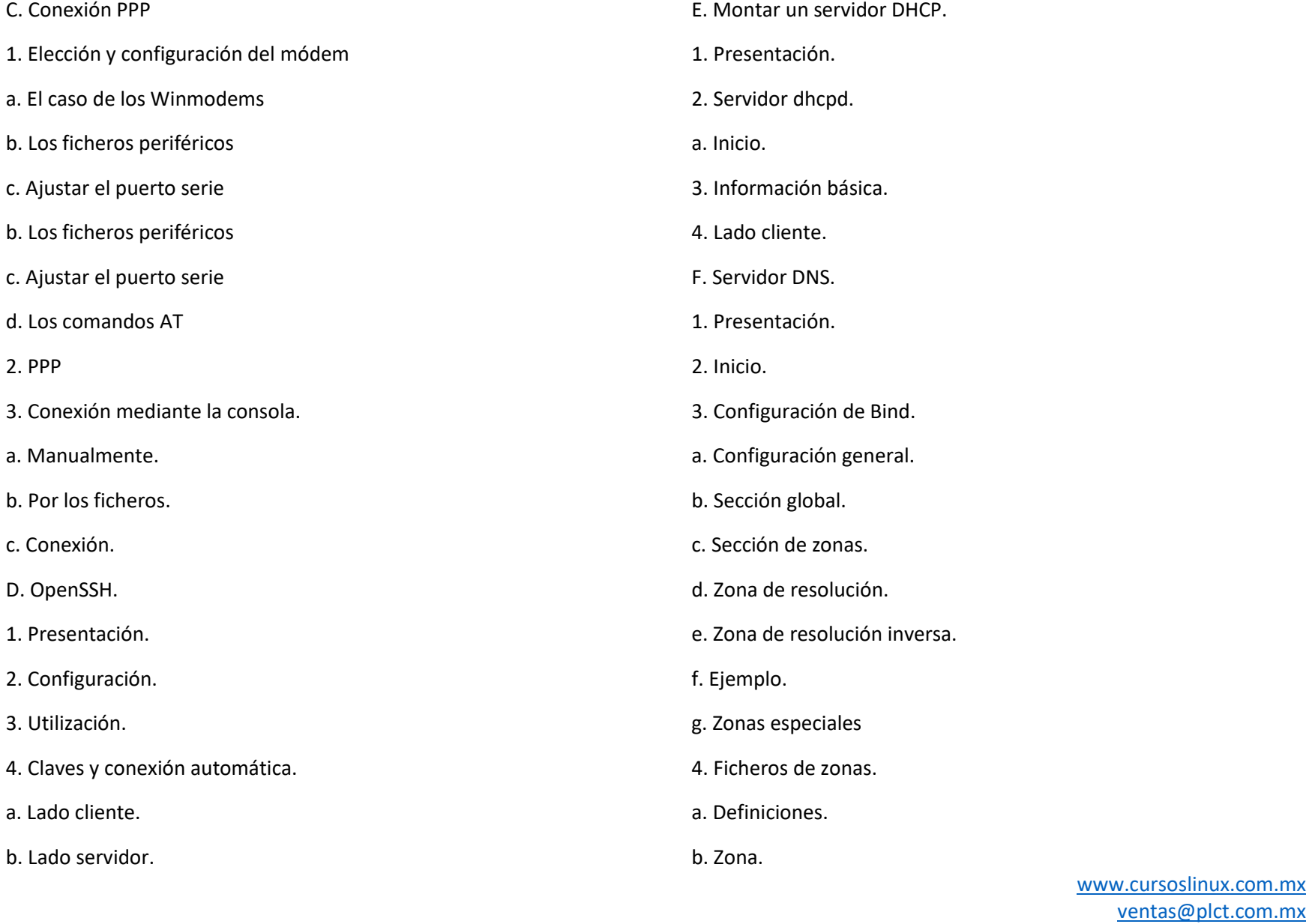

c. Zona de resolución inversa.

- 5. Diagnóstico de los problemas de configuración.
- a. Consulta dig y host.

G.Correo electrónico.

1. Fundamentos.

2. postfix.

a. Configuración sencilla.

b. Alias de usuarios.

c. Probándolo.

3. POP e IMAP

H. Servicio HTTP Apache

1. Presentación

2. Parada/Reinicio

3. Configuración

4. Directivas generales

5. Gestión del rendimiento

6. Los directorios, alias y ubicaciones

a. Directory

b. Alias

7. Anfitriones virtuales

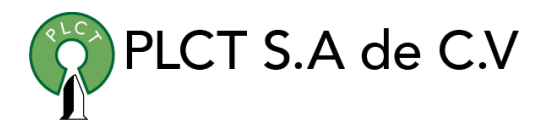

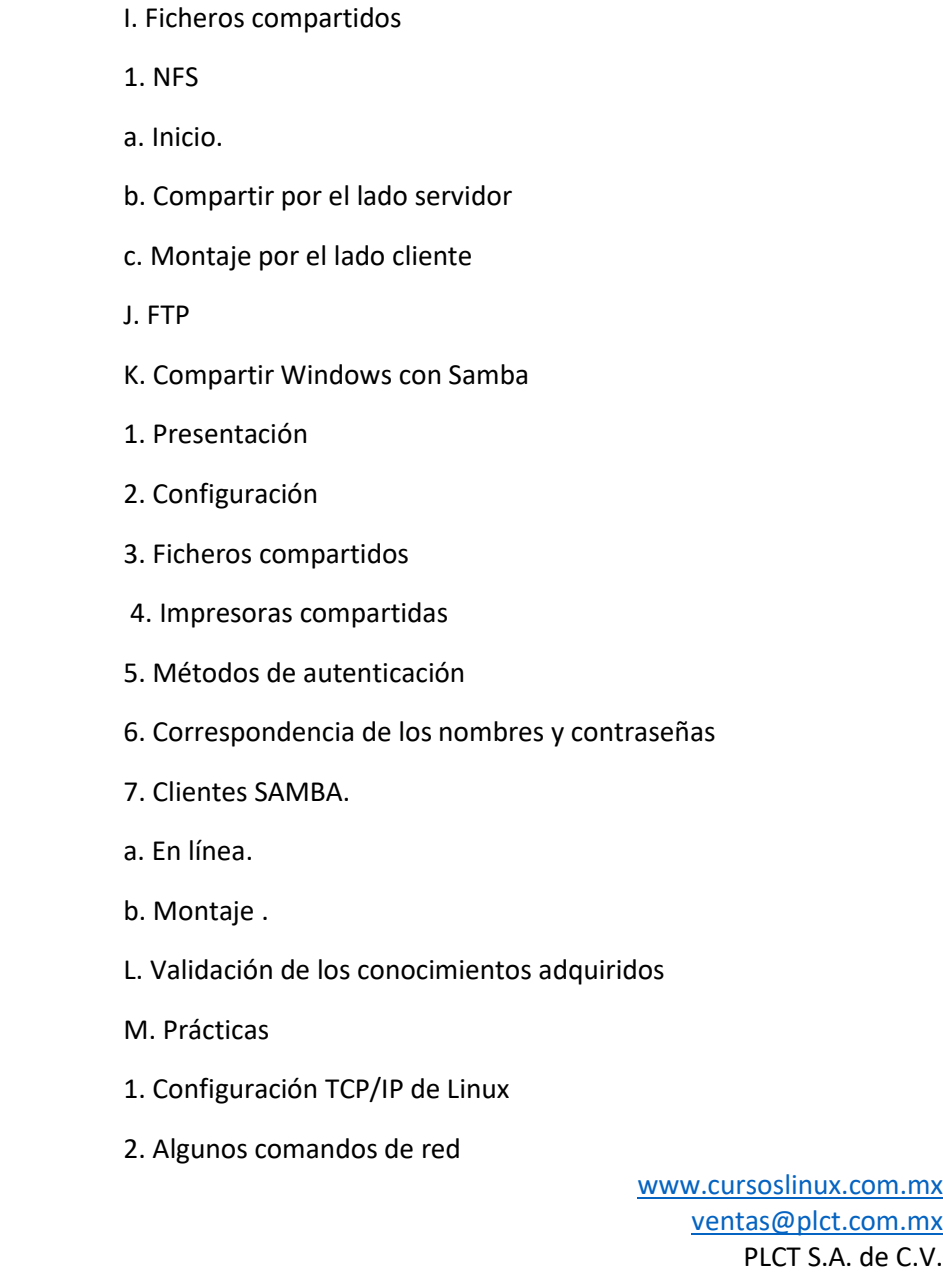

Tel.: 55 4522 7839/55 1800 7696/7224447684

#### 3. El resolver.

4. Servicios de red

5. Ficheros compartidos

Capítulo 8 La seguridad

A. Bases de seguridad.

1. Seguridad informática.

- 2. Controlar los privilegios especiales.
- 3. Comprobar los paquetes.

4. Política de la contraseña

5. Prohibir las conexiones.

a. /bin/false.

b. /etc/nologin.

c. /etc/securetty.

6. Probar las contraseñas.

7. Buscar rootkits.

a. Fundamentos del rootkit.

b. chkrootkit.

8. Los virus.

9. Los límites del usuario.

10.Los derechos SUDO.

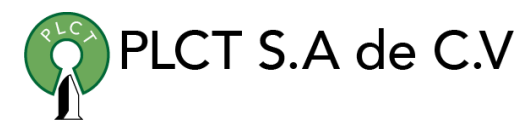

a. Dar privilegios extendidos. b. Sintaxis de /etc/sudoers 11.Auditoría más completa. 12.Los boletines de seguridad. a. CERT: Computer Emergency Response Team. b. SecurityFocus. c. Los boletines de las distribuciones. d. Los parches correctores. B. Seguridad de servicos y de red. 1. Comprobar los puertos abiertos. a. Los sockets. b. Información desde netstat. c. La herramienta nmap. 2. Suprimir los servicios inútiles. a. Cuestiones generales. b. Servicios standalone. c. Servicios xinetd. 3. Los tcp\_wrappers. 4. Netfilter. a. Presentación.

b. Vida de un paquete.

c. Principio de las reglas.

- d. Destinos de reglas.
- e. Primer ejemplo.
- f. Operaciones básicas.
- g. Criterios de correspondencia.
- h. Tablas.
- i. Guardar las configuraciones.
- 5. UFW.
- a. Activación y estado.
- b. Reglas por defecto
- c. Gestión de reglas.
- 6. GPG.
- a. Un clon de PGP.
- b. Generar las claves.
- c. Generar una clave de revocación.
- d. Gestionar el almacén de claves.
- e. Exportar la clave pública.
- f. Importar una clave.
- g. Firmar una clave.

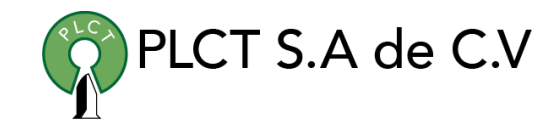

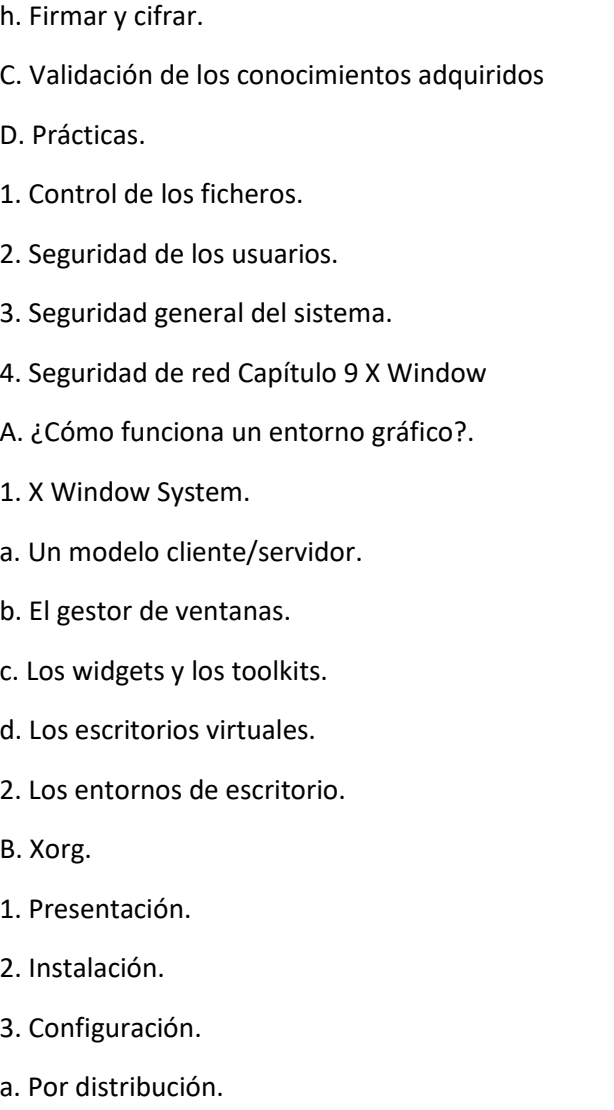

b. Xorgcfg.

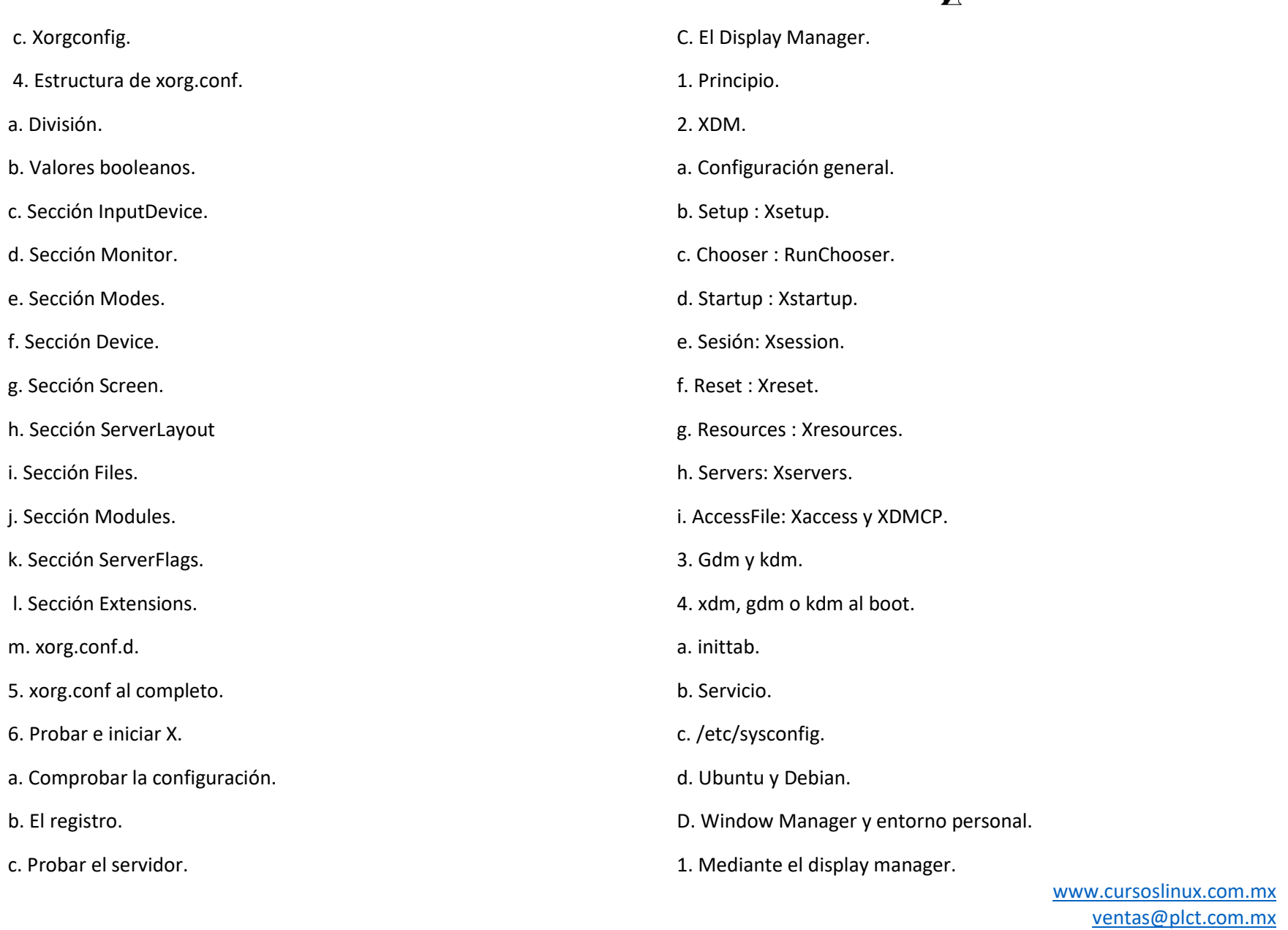

![](_page_22_Picture_3.jpeg)

![](_page_23_Picture_140.jpeg)

#### b. Creación.

c. Guardar la configuración.

4. Estado del RAID.

5. Simular una avería.

- 6. Sustituir un disco.
- 7. Apagado y puesta en marcha manual.
- B. Iniciación al LVM.

1. Principio.

2. Los volúmenes físicos.

a. Crear un volumen físico.

- b. Ver los volúmenes físicos
- 3. Los grupos de volúmenes.
- a. Crear un grupo de volúmenes.
- b. Propiedades de un VG.
- 4. Los volúmenes lógicos.
- a. Crear un volumen lógico.
- b. Propiedades de un volumen lógico.
- c. Acceso al volumen lógico.

![](_page_24_Picture_19.jpeg)

5. Ampliaciones y reducciones. a. Los grupos de volúmenes. b. Ampliar un volumen lógico. c. Reducir un volumen lógico. d. Mover el contenido de un volumen físico. e. Reducir un grupo de volúmenes. 6. Suprimir un grupo de volúmenes. a. Etapas. b. Suprimir un volumen lógico. c. Retirar todos los volúmenes físicos. d. Destruir un grupo de volúmenes. e. Suprimir un volumen físico. 7. Comandos adicionales. C. Validación de los conocimientos adquiridos: preguntas/respuestas. D. Prácticas. 1. Gestionar un RAID1. 2. Trabajar con un LVM